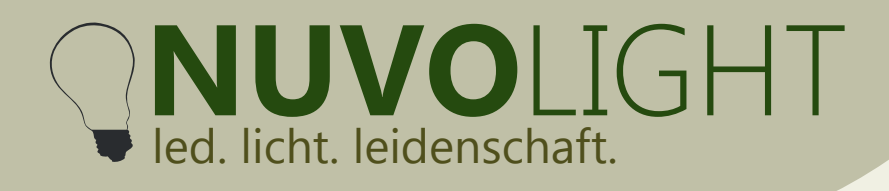

# **SMARTreceiver 8ch PWM** web: www.nuvolight.de

*Art.-Nr.: 112021-DR*

Nuvolight GmbH & Co. KG Gewerbegrund 12 82272 Moorenweis tel: +49 (0)8146 / 99 580 - 0 fax: +49 (0)8146 / 99 580 - 05 web: www.nuvolight.de

Der Nuvolight SMARTreceiver PWM ist ein kleiner und leistungsstarker LED-Controller für Hutschienenmontage, mit dem LED-Leuchten und LED-Streifen mit PWM-modulierter Spannung kontinuierlich gedimmt werden können. Er reagiert auf DMX-Steuersignale oder kann per WLAN in das Nuvolight-System integriert werden. Hierzu bietet der SMARTreceiver 8 individuell ansteuerbare Ausgänge.

#### **Installation**

Der SMARTreceiver muss auf einer Hutschiene montiert werden. Sobald das Gerät mit Strom versorgt wird, beginnt die Status-LED des Controllers zu pulsieren. Schnelles und regelmäßiges Blinken signalisiert einen korrekt anliegendes DMX-Signal.

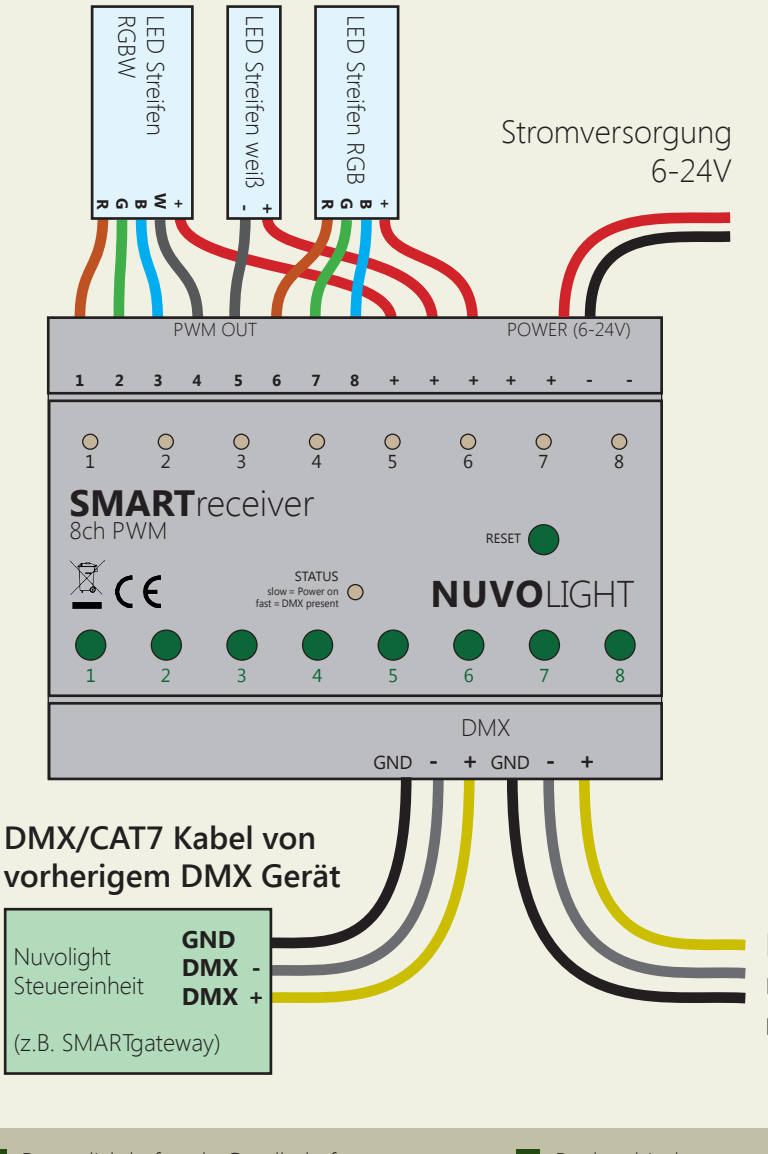

#### **Technische Daten**

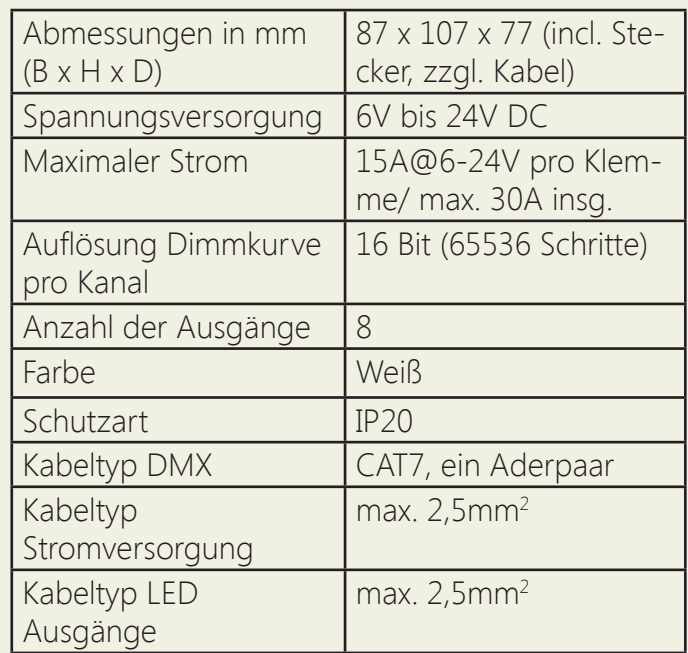

**DMX/CAT7 Kabel zum nächsten DMX Gerät**

Bis zu 31 weitere DMX Geräte

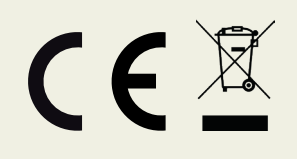

Persönlich haftende Gesellschaft: Nuvotex Verwaltungs GmbH Sitz: Moorenweis - GF: Daniel Wohlmuth München - HRB 213913

Bankverbindung: Sparkasse Nürnberg IBAN: DE78 7605 0101 0011 2711 94 BIC: SSKNDE77

Sitz: Moorenweis Steuernummer: 102 / 170 / 52608 USt-ID: DE278658588 München - HRA 102811

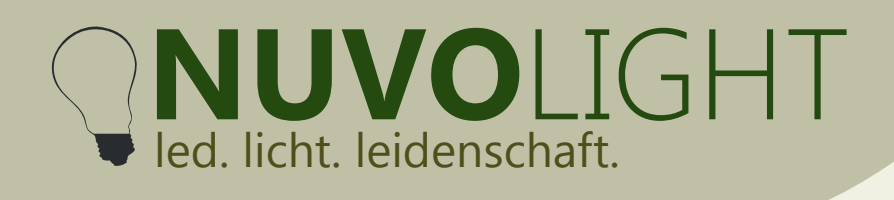

Nuvolight GmbH & Co. KG Gewerbegrund 12 82272 Moorenweis tel: +49 (0)8146 / 99 580 - 0 fax: +49 (0)8146 / 99 580 - 05 web: www.nuvolight.de email: info@nuvolight.de

## **Anschluss**

Bis zu 32 SMARTreceiver oder andere DMX-fähige Controller können an eine Nuvolight-Steuereinheit mit DMX-Ausgang angeschlossen werden. Jeder SMARTreceiver kann durch entsprechende Adressierung individuell gesteuert werden. Die Ausgänge jedes SMARTreceivers können auch einzeln gesteuert werden.

#### **Manuelle Steuerung**

Verwenden Sie die 8 Umschalttasten auf der Oberfläche des Geräts, um den entsprechenden PWM-Ausgang in den entgegengesetzten Zustand zu versetzen (0% oder 100% Dimmung). Die Signal-LEDs zeigen den aktuellen Zustand der Ausgänge an. Manueller Betrieb ist nur möglich, wenn kein DMX-Signal angelegt ist.

### **DMX Adressierung**

Der SMARTreceiver reagiert auf mehrere aufeinanderfolgende Adressen im DMX-Protokoll. Der erste Kanal wird als Startadresse festgelegt. Die auf dem Startkanal empfangenen Daten und die folgenden Adressnummern bestimmen die Dimmzustände der Ausgänge.

Die Adresszuweisung lautet wie folgt:

#### *SMARTreceiver 8ch PWM*

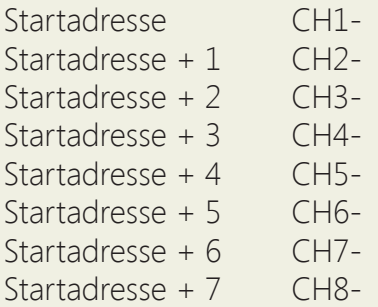

Die Startadresse ist werkseitig voreingestellt (siehe Beschriftung), kann aber auch manuell über WIFI über die Browseroberfläche geändert werden. Gültige DMX-Adressen reichen von 1 bis 512.

#### **DMX Startadresse ändern**

1. Versorgen Sie den BUS Receiver mit Strom. Für zehn Minuten stellt der BUS Receiver nun ein WLAN-Netzwerk zur Verfügung, über das Einstellungen vorgenommen werden können.

2. Verbinden Sie Ihren Computer, Ihr Tablet oder Ihr Mobiltelefon per WLAN mit dem Netzwerk des BUS Receivers.

Netzwerk-Name: *SMARTxxx\_XX:XX:XX:XX:XX:XX* Passwort: *nuvolight123*

**Persönlich haftende Gesellschaft:** Nuvotex Verwaltungs GmbH Sitz: Moorenweis - GF: Daniel Wohlmuth München - HRB 213913

Bankverbindung: Sparkasse Nürnberg IBAN: DE78 7605 0101 0011 2711 94 BIC: SSKNDE77

Sitz: Moorenweis Steuernummer: 102 / 170 / 52608 USt-ID: DE278658588 München - HRA 102811

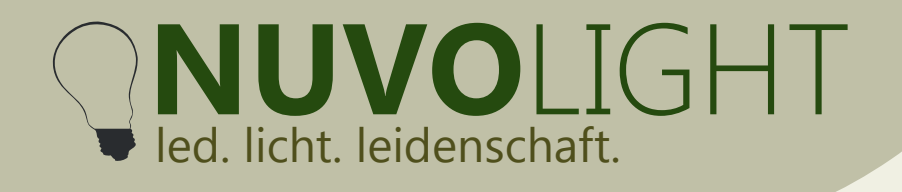

Nuvolight GmbH & Co. KG Gewerbegrund 12 82272 Moorenweis tel: +49 (0)8146 / 99 580 - 0 fax: +49 (0)8146 / 99 580 - 05 web: www.nuvolight.de

email: info@nuvolight.de 3. Tippen Sie nun in Ihren Browser die folgende Adresse ein:  *http://192.168.4.1*

4. Stellen Sie nun die Startadresse über die Browser-Oberfläche ein.Klicken Sie dazu auf den Reiter **CON-FIG**. und wählen Sie den Unterpunkt **DMX** aus. Tippen Sie die gewünschte Startadresse in das zugehörige Textfeld und klicken Sie anschließend auf **Apply Changes**.

Der BUS Receiver startet nun neu mit der eingestellten Startadresse. Die WLAN-Verbindung wird dabei unterbrochen.

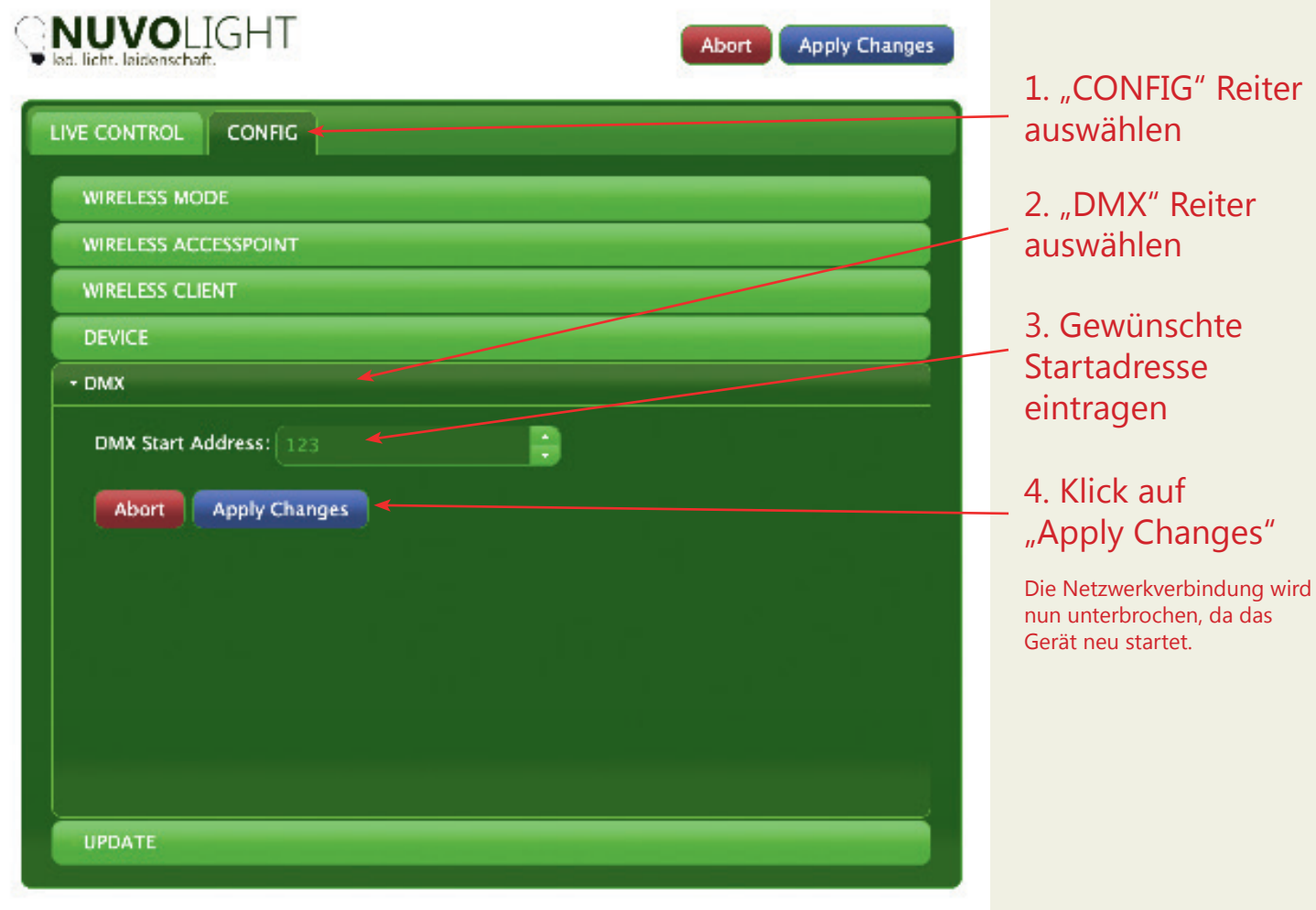

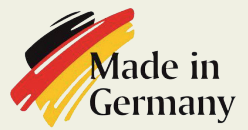

**Persönlich haftende Gesellschaft:** Nuvotex Verwaltungs GmbH Sitz: Moorenweis - GF: Daniel Wohlmuth München - HRB 213913

Bankverbindung: Sparkasse Nürnberg IBAN: DE78 7605 0101 0011 2711 94 BIC: SSKNDE77

Sitz: Moorenweis Steuernummer: 102 / 170 / 52608 USt-ID: DE278658588 München - HRA 102811

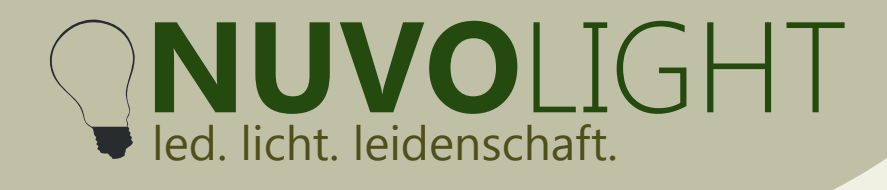

Nuvolight GmbH & Co. KG Gewerbegrund 12 82272 Moorenweis tel: +49 (0)8146 / 99 580 - 0 fax: +49 (0)8146 / 99 580 - 05 web: www.nuvolight.de email: info@nuvolight.de

# **Weitere Konfigurationsmöglichkeiten**

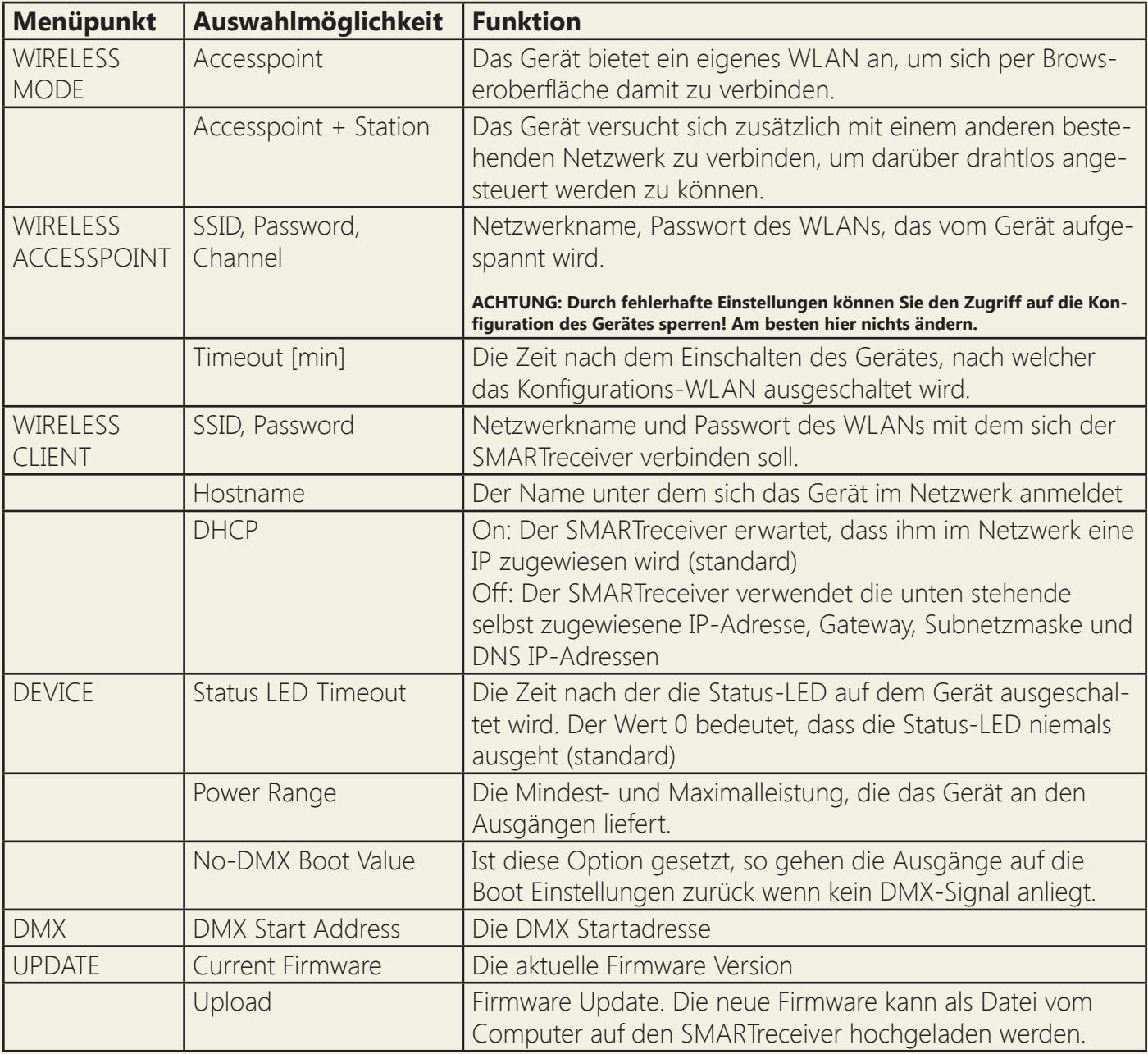

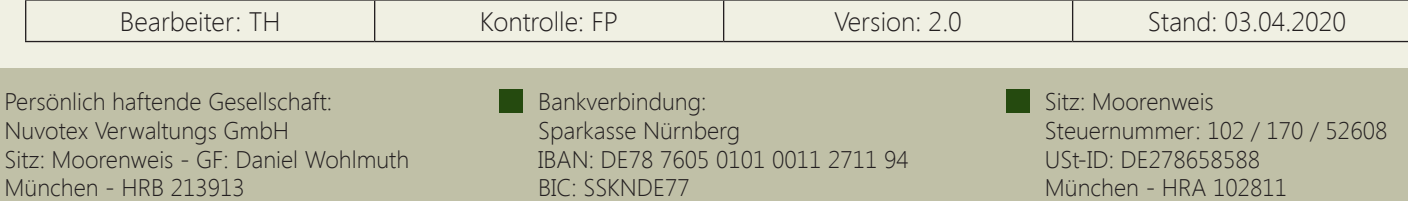